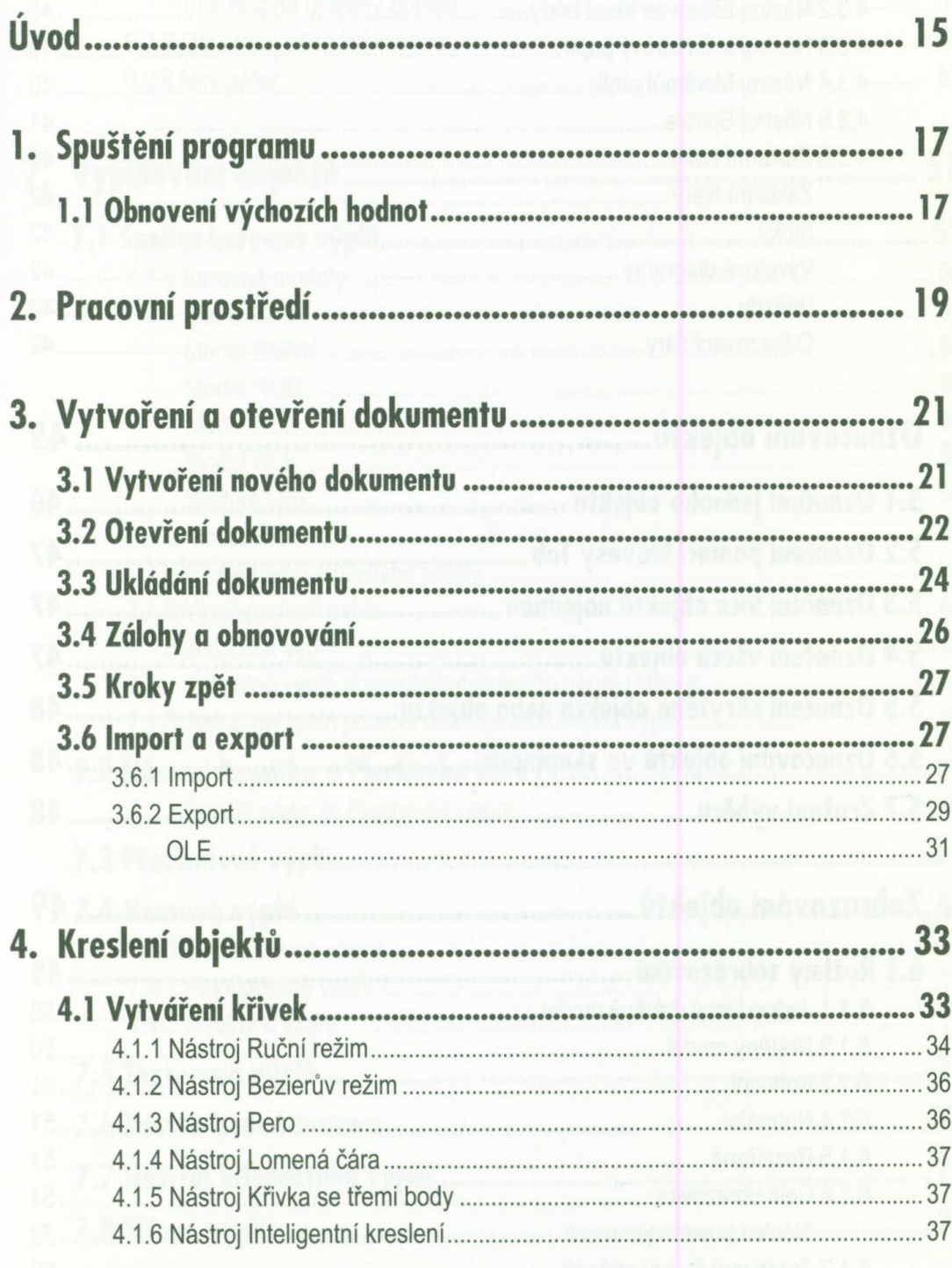

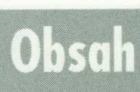

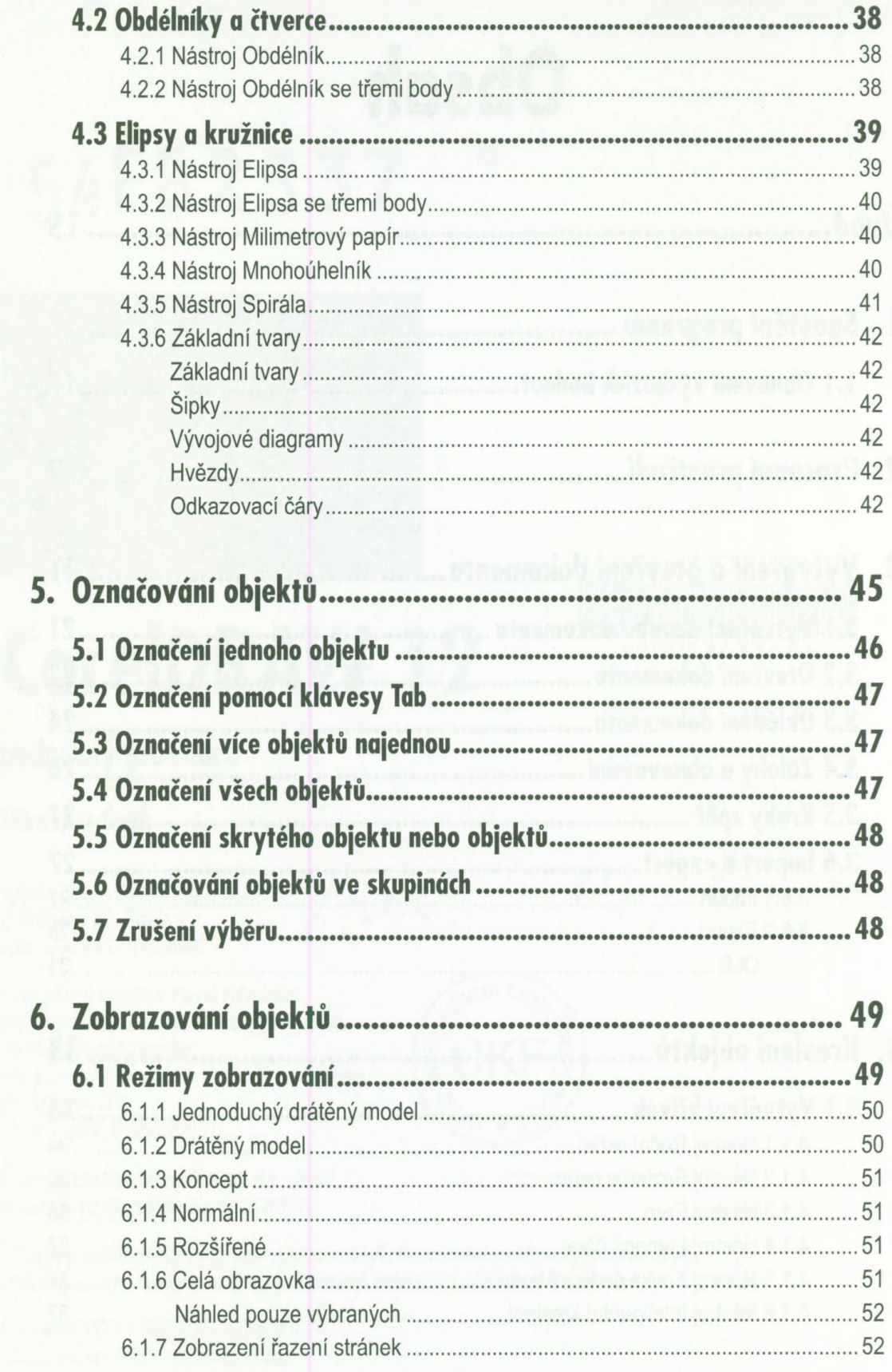

 $\epsilon$ 

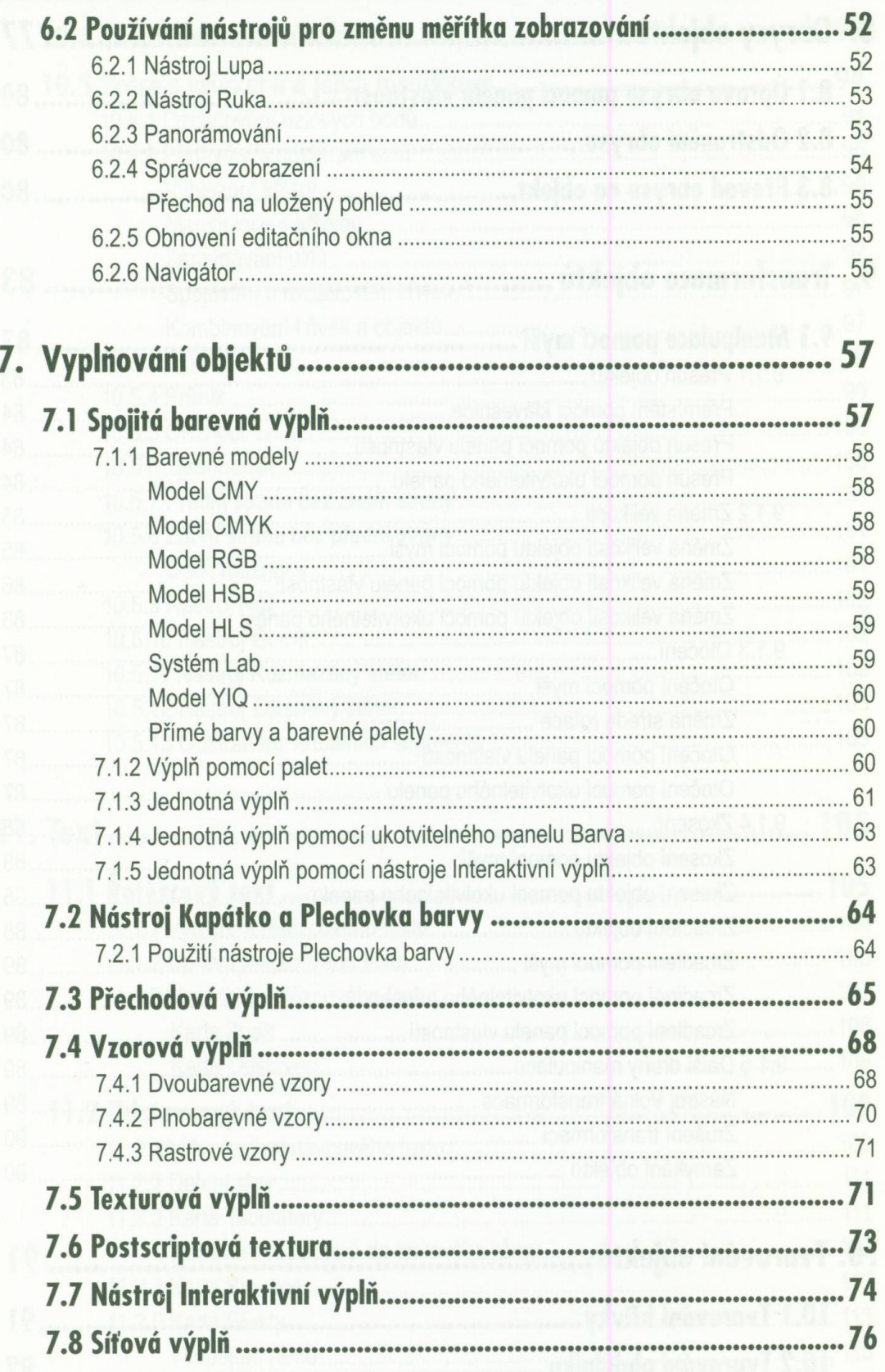

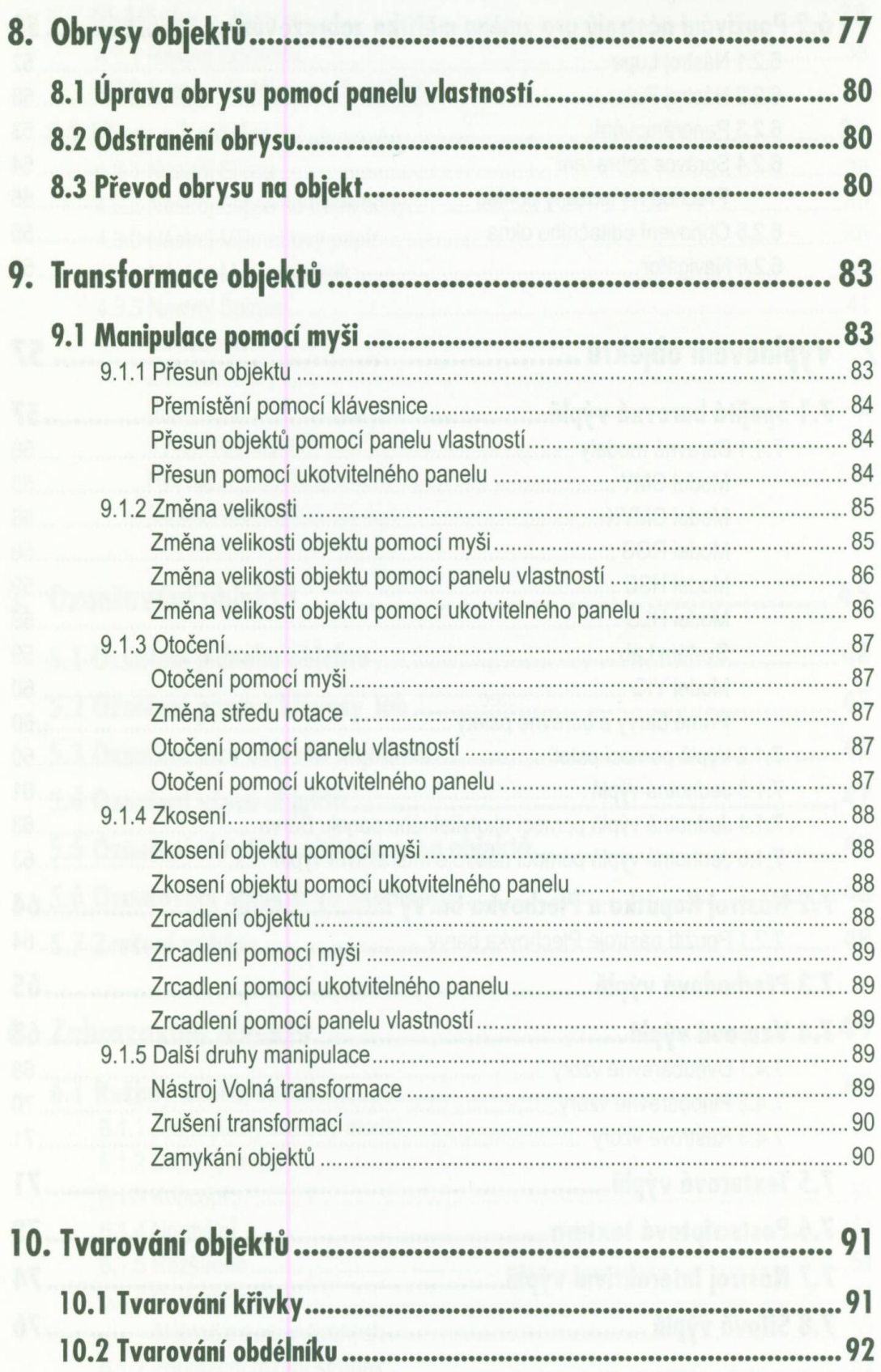

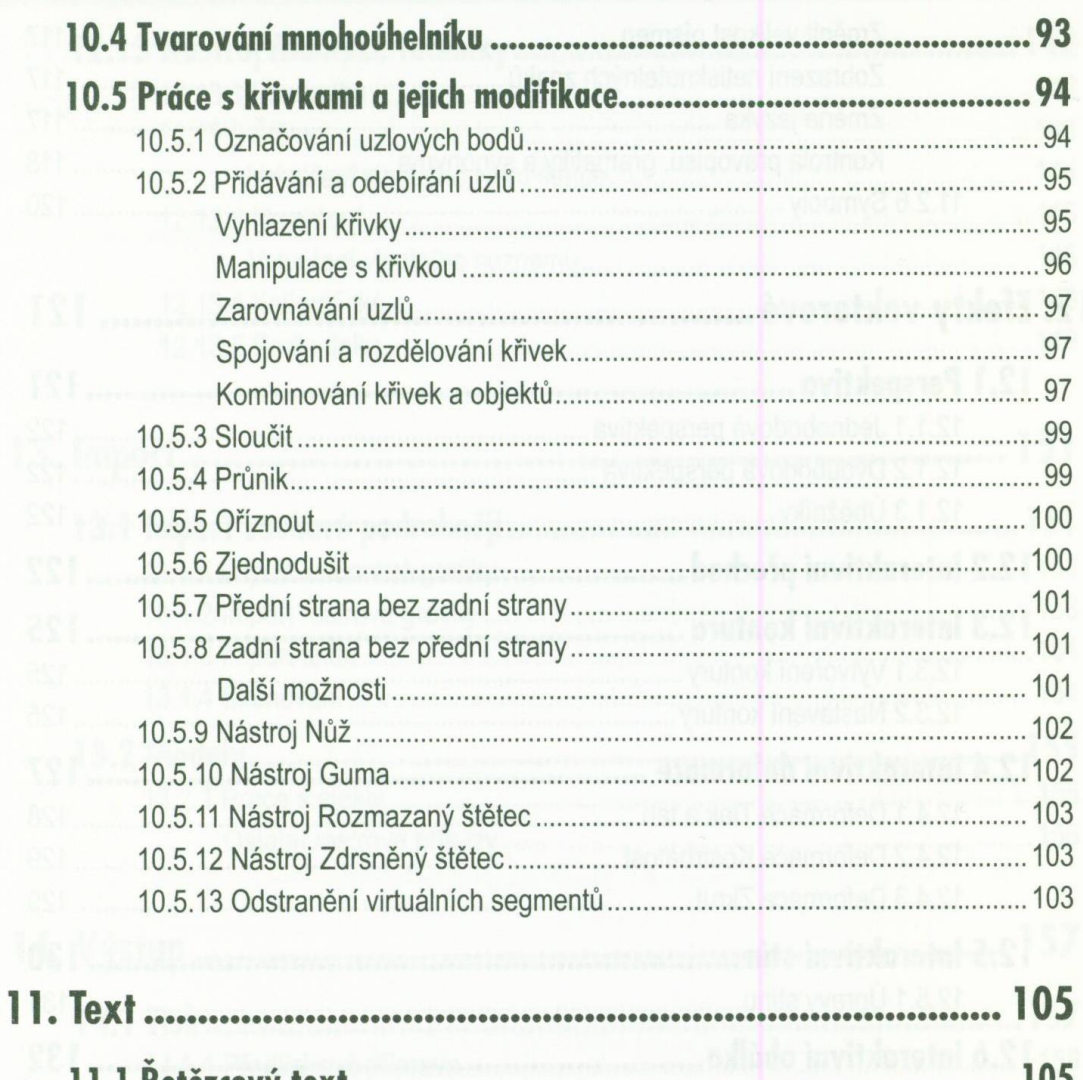

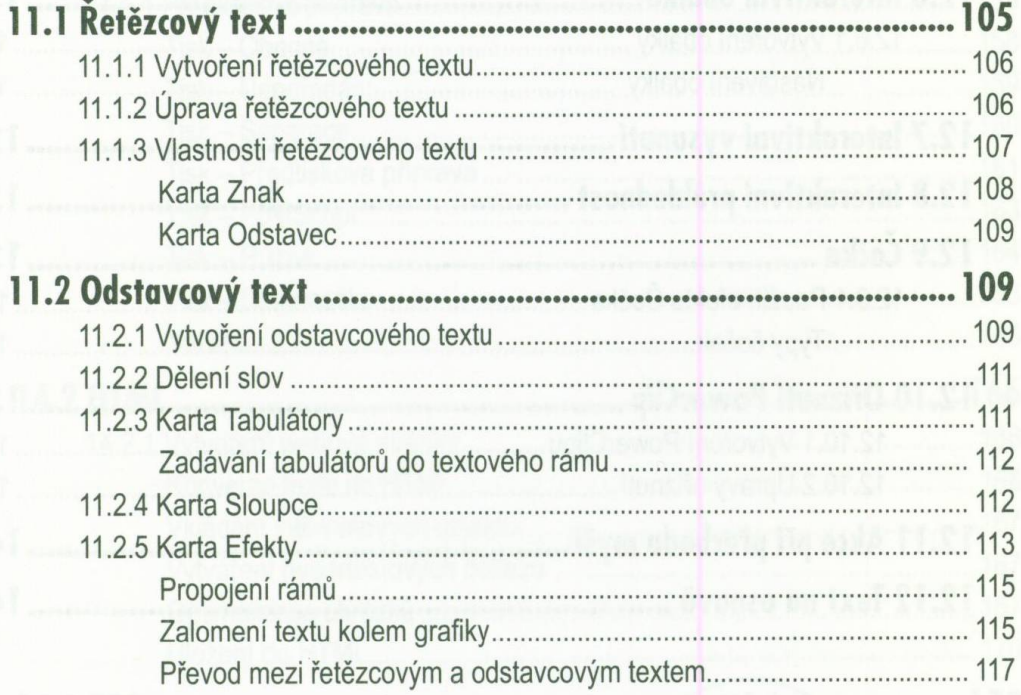

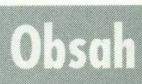

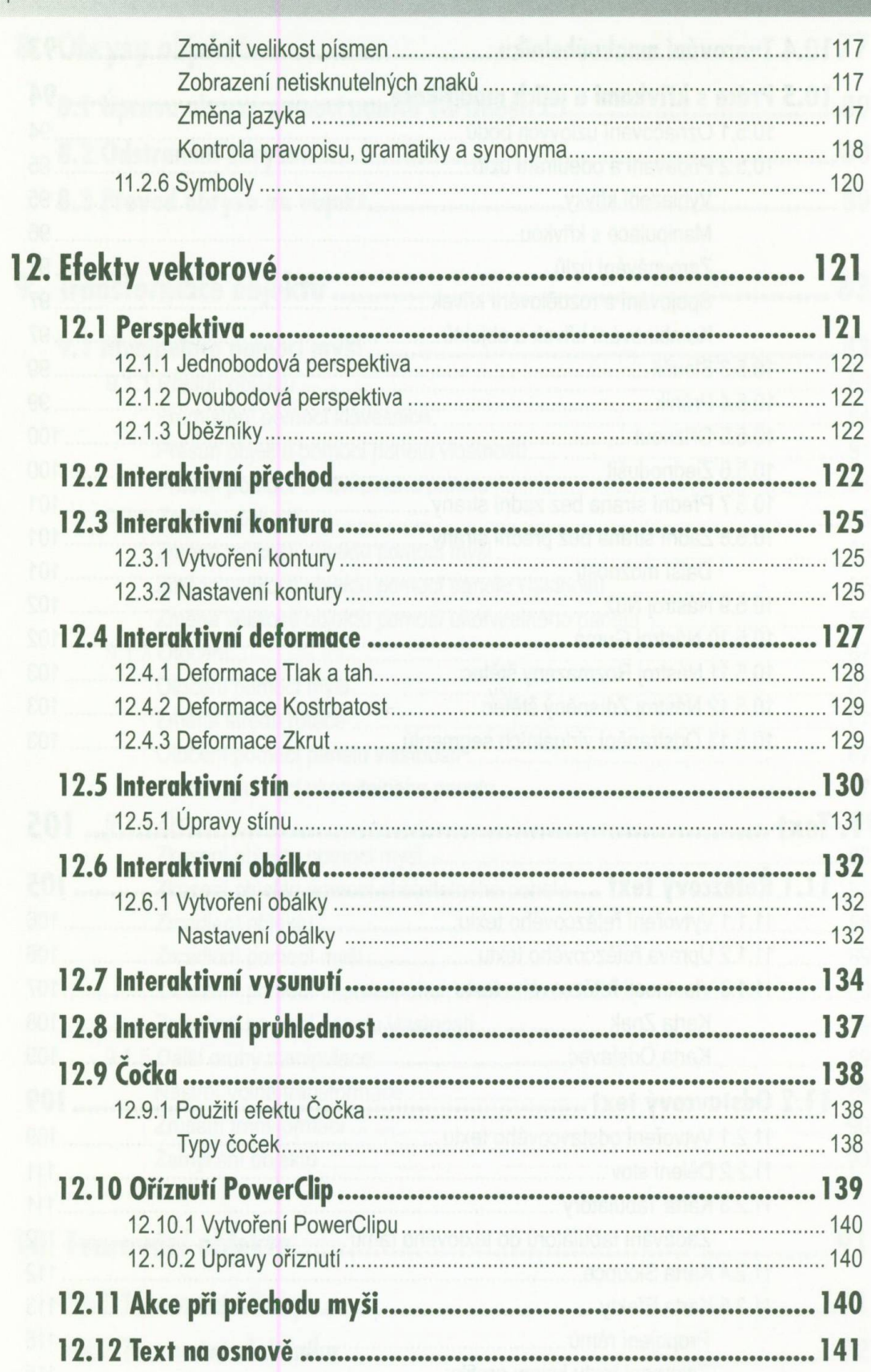

#### $10$  CORELDRAW 12

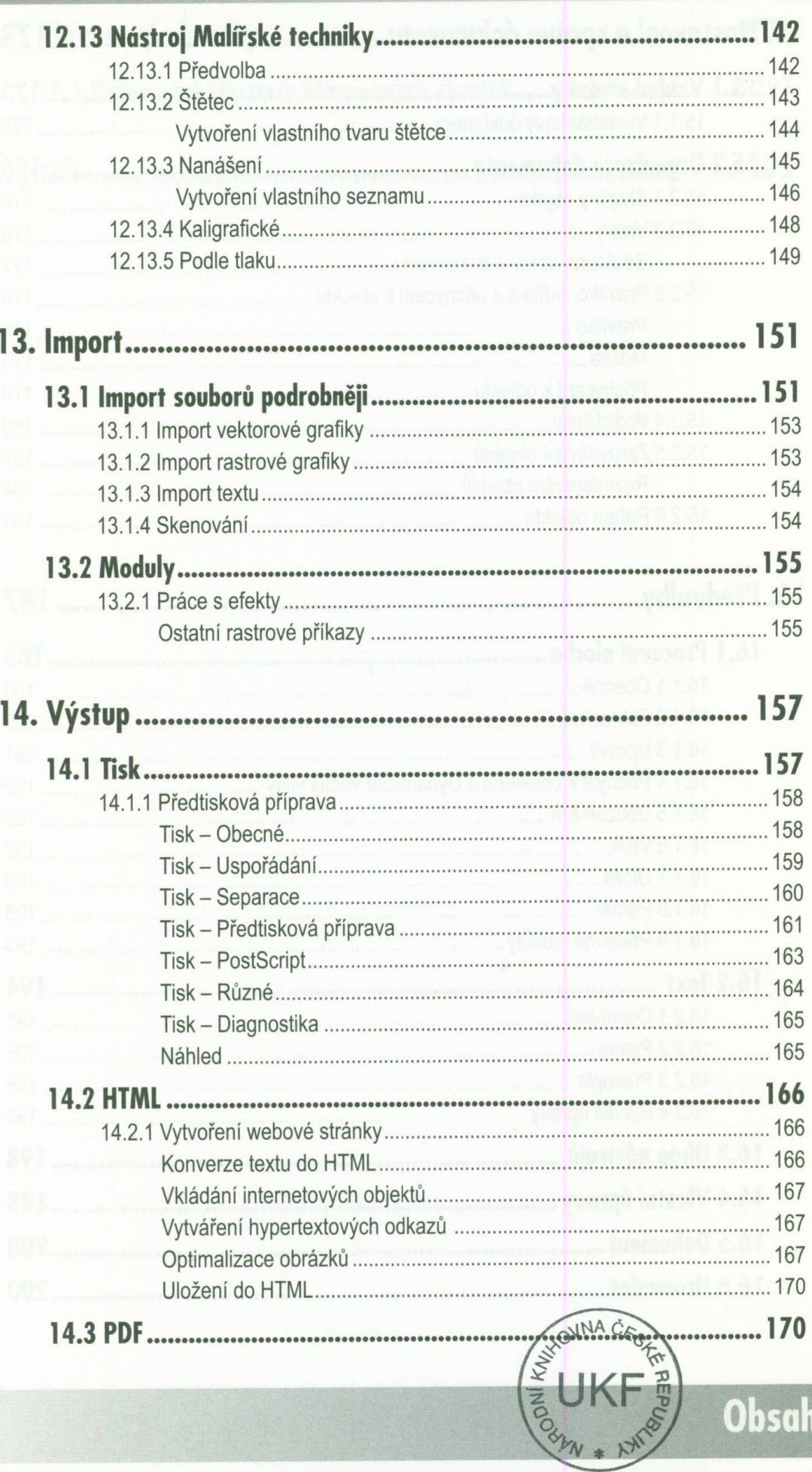

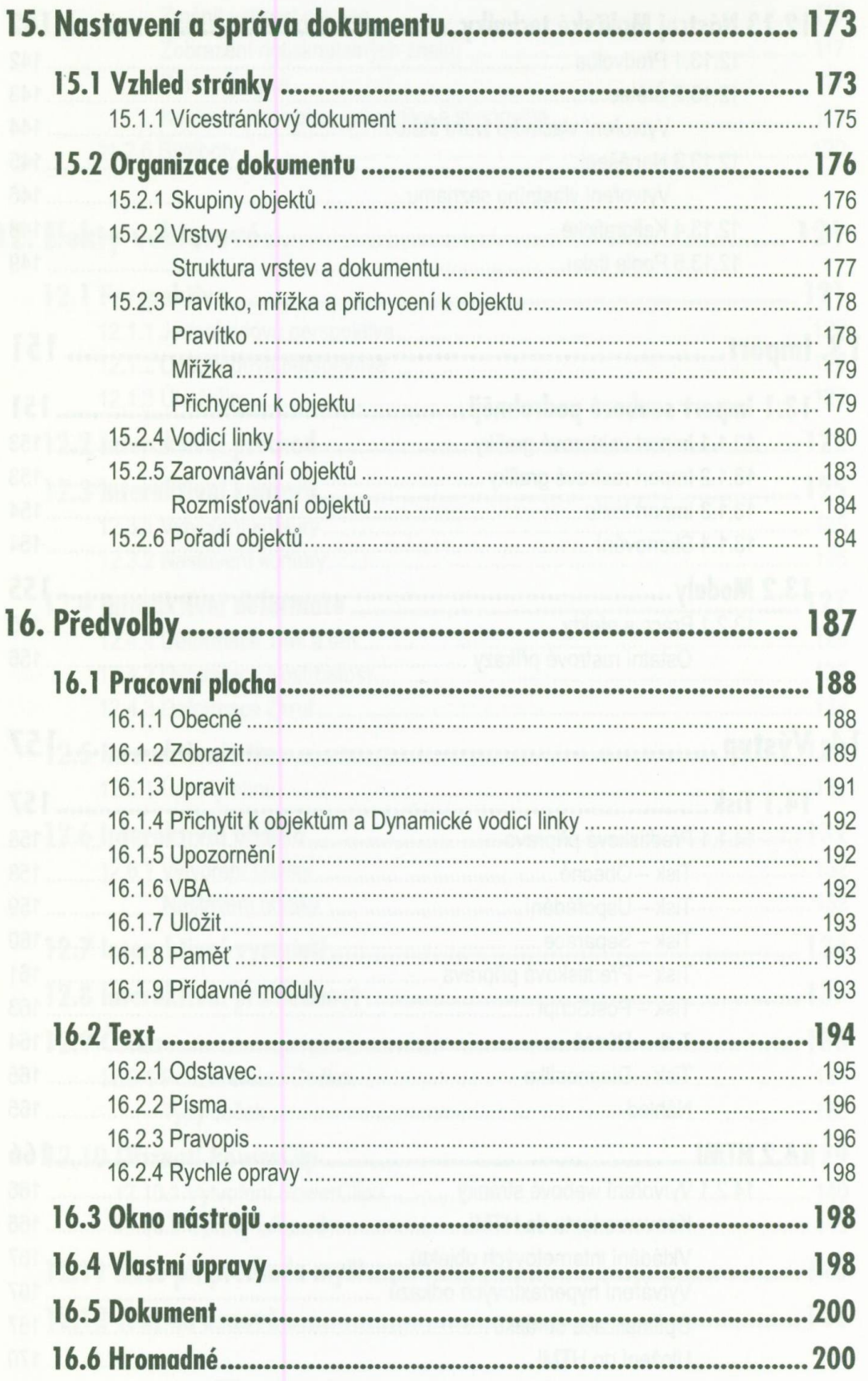

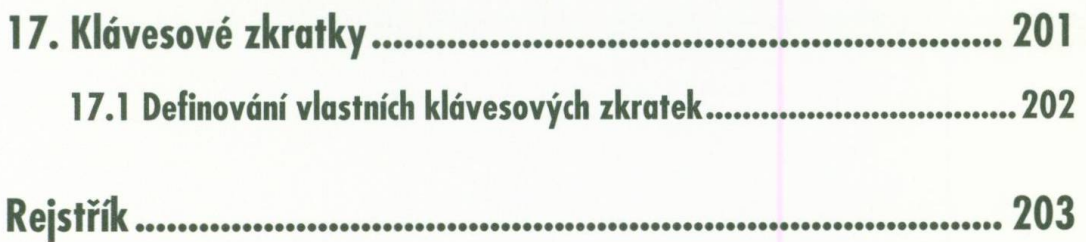